# Geometric **Transformations Transformations**

Ceng 477 Introduction to Computer Graphics Fall 2007Computer Engineering **METU** 

**2D Geometric 2D Geometric Transformations Transformations**

## **Basic Geometric Transformations**

- Geometric transformations are used to transform the objects and the camera in a scene (for animation or modelling) and are also used to transform World Coordinates to View Coordinates
- Given the shape, transform all the points of the shape? Transform the points and/or vectors describing it.
- For example: Polygon: corner points<br>Circle, Ellipse: center point(s), point at angle 0
- . Some transformations preserves some of the attributes like sizes, angles, ratios of the shape.

#### **Translation**

**.** Simply move the object to a relative position.

$$
x' = x + t_x \quad y' = y + t_y
$$

$$
\mathbf{P} = \begin{bmatrix} x \\ y \end{bmatrix} \quad \mathbf{T} = \begin{bmatrix} t_x \\ t_y \end{bmatrix} \quad \mathbf{P}' = \begin{bmatrix} x' \\ y' \end{bmatrix}
$$

 $P' = P + T$ '

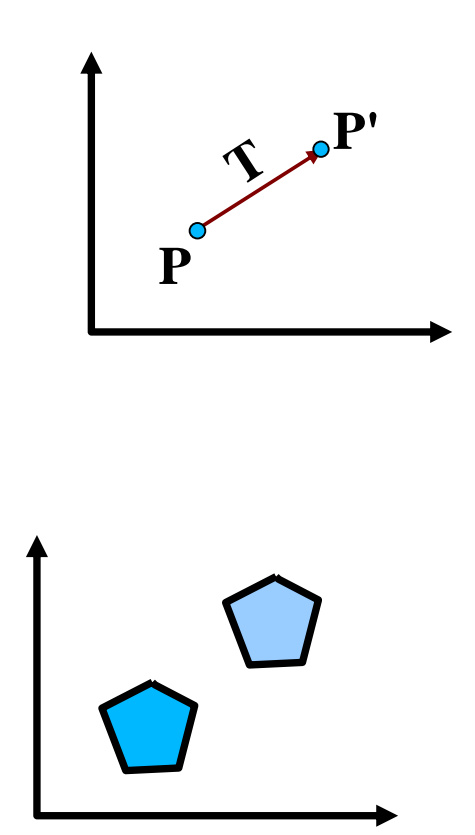

- A rotation is defined by a rotation axis and a rotation angle.
- For 2D rotation, the parameters are rotation angle  $(\theta)$  and the rotation point  $(x_i, y_i)$ .
- We reposition the object in a circular path arround the rotation point (pivot point)

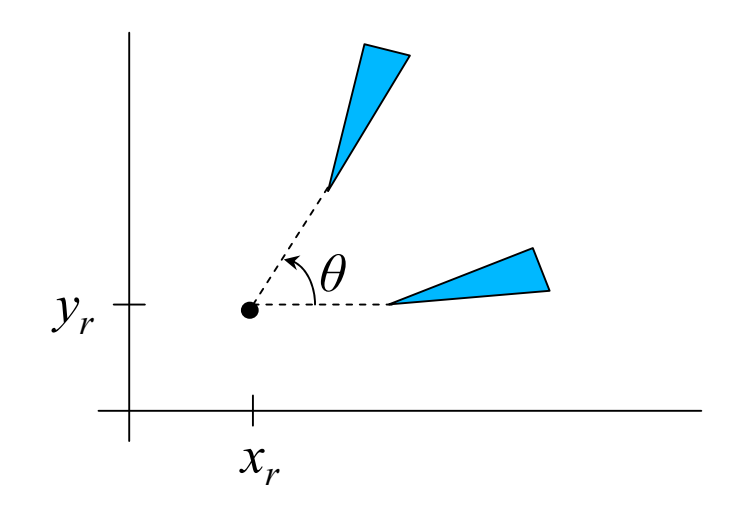

● $\bullet$  When  $(x_{r}^{\prime},y_{r}^{\prime})$ = $(0,0)$  we have

$$
x' = r\cos(\phi + \theta) = r\cos\phi\cos\theta - r\sin\phi\sin\theta
$$
  

$$
y' = r\sin(\phi + \theta) = r\cos\phi\sin\theta + r\sin\phi\cos\theta
$$

 $y = r \sin \phi$  $x = r \cos \phi$ The original coordinates are:

$$
\frac{\sqrt{2}}{\sqrt{2}} \frac{\partial}{\partial \theta}
$$

**P'**

 $y' = x \sin \theta + y \cos \theta$  $x' = x \cos \theta - y \sin \theta$ =

Substituting them in the first equation we get:

In the matrix form we have:

where 
$$
\mathbf{R} = \begin{bmatrix} \cos \theta & -\sin \theta \\ \sin \theta & \cos \theta \end{bmatrix}
$$

′ ${\bf P}'={\bf R}\cdot{\bf P}$ 

●. Rotation around an arbitrary point  $(x_{r}^{},y_{r}^{})$ 

$$
x' = x_r + (x - x_r)\cos\theta - (y - y_r)\sin\theta
$$
  

$$
y' = y_r + (x - x_r)\sin\theta + (y - y_r)\cos\theta
$$

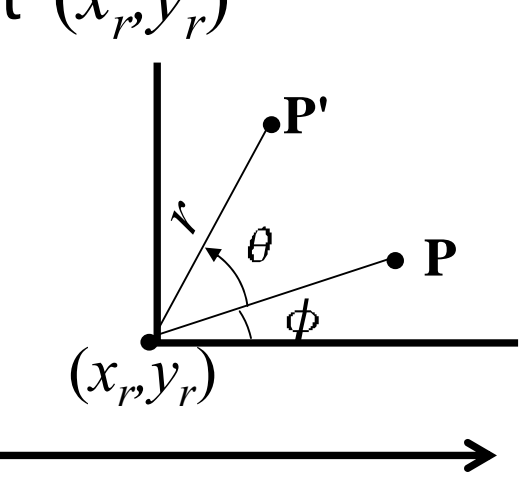

. This equations can be written as matrix operations (we will see when we discuss homogeneous coordinates).

## **Scaling**

. Change the size of an object. Input: scaling factors  $(s_x, s_y)$ 

$$
x' = xs_x \quad y' = ys_y
$$

$$
\mathbf{S} = \begin{bmatrix} s_x & 0 \\ 0 & s_y \end{bmatrix}
$$

$$
\mathbf{P}^{'}=\mathbf{S}\cdot\mathbf{P}
$$

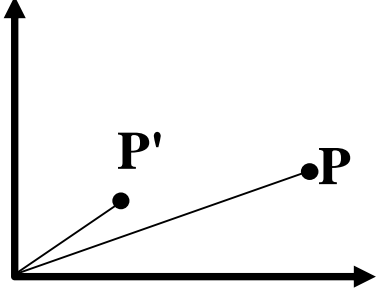

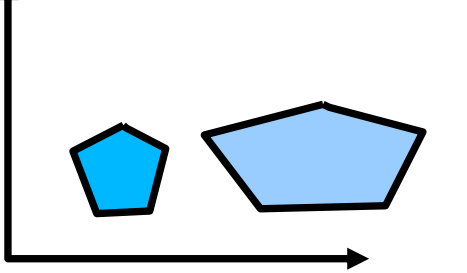

non-uniform vs. uniform scaling

## **Homogenous Coordinates**

- All transformations can be represented by matrix operations.
- . Translation is additive, rotation and scaling is multiplicative (+ additive if you rotate around an arbitrary point or scale around a fixed point); making the operations complicated.
- Adding another dimension to transformations make translation also representable by multiplication. Cartesian coordinates vs homogenous coordinates.

$$
x = \frac{x_h}{h} \quad y = \frac{y_h}{h} \quad P = \begin{bmatrix} x_h \\ y_h \\ h \end{bmatrix} = \begin{bmatrix} h \cdot x \\ h \cdot y \\ h \end{bmatrix}
$$

- Many points in homogenous coordinates can represent the same point in Cartesian coordinates.
- In homogenous coordinates, all transformations can be written as matrix multiplications.

#### **Transformations in Homogenous C.**

⎥

⎦

⎥

⎥

 $\overline{\phantom{a}}$ 

• Translation ● Rotation• Scaling  $(t_x,t_y)=\begin{vmatrix} 0 & 1 & t_z \end{vmatrix}$  $P^{'} = T\big(t_{x},t_{y}^{\phantom{\dag}}\big)$  .  $P$ *t*  $T(t_x, t_y) = |0 1 t_y$  $\mathcal{L}' = T(t_{...}, t_{...}).$ *x yx* ⎥ ⎥ ⎥  $\mathbf{a}$ ⎤ ⎢  $\overline{\mathsf{L}}$  $\lceil$ 100 10 01  $(\theta)$ =  $\sin\theta$  cos $\theta$  $P^{'}=R\big(\theta\big)\cdotp P$ *θ*  $-\sin\theta$  $R(\theta)$  =  $\iota' = R(\theta)$  $\mathcal{L}_{\mathcal{A}}$ ⎥ ⎥  $\overline{\phantom{a}}$ ⎤ ⎢  $\overline{\phantom{a}}$  $\lceil \cos \theta \rceil$  –  $0\qquad 0\qquad 1$  $\sin\theta$  cos $\theta$  0  $cos\theta$   $-sin\theta$  0  $(s_x^{},s_y^{}) = | 0 s$  $P' = S(s_x^*,s_y^*)\cdot P$ *s*  $S(s_x^{}, s_y^{}) = | 0 s_y^{}$ *x x*<sup>2</sup> *y* ′ $\Delta S_-, S_-, T_+$  $\overline{\phantom{a}}$ ⎡  $0 \quad 0 \quad 1$  $0 \quad s_{\dots} \quad 0$  $0\quad 0$ 

## **Composite Transformations**

• Application of a sequence of transformations to a point:

#### $= \mathbf{M} \cdot \mathbf{P}$  $\mathbf{P'} = \mathbf{M}_{2} \cdot \mathbf{M}_{1} \cdot \mathbf{P}$  $\mathbf{v} = \mathbf{W}_1 \cdot \mathbf{W}_1 \cdot \mathbf{W}_2$

#### **Composite Transformations**

- First: composition of similar type transformations
- If we apply to successive translations to a point:  $(t_{2x}, t_{2y}) \cdot T(t_{1x}, t_{1y}) = \begin{vmatrix} 0 & 1 & t_{2y} \end{vmatrix} \cdot \begin{vmatrix} 0 & 1 & t_{1y} \end{vmatrix} = \begin{vmatrix} 0 & 1 & t_{1y} + t_{2y} \end{vmatrix} = T(t_{1x} + t_{2x}, t_{1y} + t_{2y})$ *xx y x y x*  $\mathcal{L}_{x}$ ,  $t_{2y}$ )  $\cdot T(t_{1x},t_{1y}) = |0 \quad 1 \quad t_{2y} | \cdot |0 \quad 1 \quad t_{1y} = |0 \quad 1 \quad t_{1y} + t_{2y} | = T(t_{1x} + t_{2x},t_{1y} + t_{2y})$  $t_{1} + t$  $t_{1}$  |  $=$ *t t t*  $T(t_{2x},t_{2y})\cdot T(t_{1x},t_{1y})=|0\quad 1\quad t_{2y}| \cdot |0\quad 1\quad t_{1y}| = |0\quad 1\quad t_{1y}+t_{2y}| = T(t_{1x}+t_{2x},t_{1y}+t_{2y})$  $1x$   $2$ 1 1 2 2  $2x$ ,  $2y$   $1 + \sqrt{1x}$ ,  $1$ 100 10 01 100 10 01 100 10 01 ⎥ ⎥ ⎥ ⎦  $\overline{\phantom{a}}$ ▏ ▏  $\overline{\phantom{a}}$ ⎡  $\, +$ + ⎥ ⎥ ⎥ ⎦  $\overline{\phantom{a}}$ ▏ ▎  $\overline{\phantom{a}}$  $\overline{\phantom{a}}$ ⋅ ⎥ ⎥ ⎥  $\overline{\phantom{a}}$ ⎤ ⎢ ⎢  $\overline{\phantom{a}}$  $\overline{\phantom{a}}$ ⋅  $= \{ \mathbf{T} (t_{2x}, t_{2y}) \cdot \mathbf{T} (t_{1x}, t_{1y}) \} \cdot \mathbf{P}$  ${\bf P}' = {\bf T}(t_{2n}, t_{2n}) \cdot {\bf T}(t_{1n}, t_{1n}) \cdot {\bf P}$ ′ ${\bf T}={\bf T}(t_{2x},t_{2y})\cdot\{\bf T}(t_{1x},t_{1y})\cdot{\bf P}\}$  $t_1$ ,  $t_2$ )  $\cdot$ **T** $(t_1, t_2)$  $t_1$ ,  $t_2$ ,  $\cdot \{$ **T** $(t_1, t_2)$

#### **Composite Transformations**

$$
\mathbf{R}(\theta) \cdot \mathbf{R}(\varphi) = \begin{bmatrix} \cos \theta & -\sin \theta & 0 \\ \sin \theta & \cos \theta & 0 \\ 0 & 0 & 1 \end{bmatrix} \cdot \begin{bmatrix} \cos \varphi & -\sin \varphi & 0 \\ \sin \varphi & \cos \varphi & 0 \\ 0 & 0 & 1 \end{bmatrix} =
$$
  

$$
\begin{bmatrix} \cos \theta \cos \varphi - \sin \theta \sin \varphi & -\cos \theta \sin \varphi - \sin \theta \cos \varphi & 0 \\ \sin \theta \cos \varphi + \cos \theta \sin \varphi & -\sin \theta \sin \varphi + \cos \theta \cos \varphi & 0 \\ 0 & 0 & 1 \end{bmatrix} = \begin{bmatrix} \cos(\theta + \varphi) & -\sin(\theta + \varphi) & 0 \\ \sin(\theta + \varphi) & \cos(\theta + \varphi) & 0 \\ 0 & 0 & 1 \end{bmatrix} = \mathbf{R}(\theta + \varphi)
$$

$$
\mathbf{S}(s_{2x}, s_{2y}) \cdot \mathbf{S}(s_{1x}, s_{1y}) = \begin{bmatrix} s_{2x} & 0 & 0 \ 0 & s_{2y} & 0 \ 0 & 0 & 1 \end{bmatrix} \cdot \begin{bmatrix} s_{1x} & 0 & 0 \ 0 & s_{1y} & 0 \ 0 & 0 & 1 \end{bmatrix} = \begin{bmatrix} s_{1x} \cdot s_{2x} & 0 & 0 \ 0 & s_{1y} \cdot s_{2y} & 0 \ 0 & 0 & 1 \end{bmatrix} = \mathbf{S}(s_{1x} \cdot s_{2x}, s_{1y} \cdot s_{2y})
$$

## **Rotation around a pivot point**

*=y*

- $\hspace{0.1mm}$  Translate the object so that the  $\hspace{0.1mm}$ pivot point moves to the origin
- Rotate around origir
- $\hspace{0.1mm}$  Translate the object so that the  $\hspace{0.1mm}$ pivot point is back to its original position

$$
\mathbf{T}(x_r, y_r) \cdot \mathbf{R}(\theta) \cdot \mathbf{T}(-x_r, -y_r) =
$$
\n
$$
\begin{bmatrix}\n1 & 0 & x_r \\
0 & 1 & y_r \\
0 & 0 & 1\n\end{bmatrix} \cdot \begin{bmatrix}\n\cos\theta & -\sin\theta & 0 \\
\sin\theta & \cos\theta & 0 \\
0 & 0 & 1\n\end{bmatrix} \cdot \begin{bmatrix}\n1 & 0 & -x_r \\
0 & 1 & -y_r \\
0 & 0 & 1\n\end{bmatrix}
$$
\n
$$
\begin{bmatrix}\n\cos\theta & -\sin\theta & x_r(1-\cos\theta) + y_r\sin\theta \\
\sin\theta & \cos\theta & y_r(1-\cos\theta) - x_r\sin\theta \\
0 & 0 & 1\n\end{bmatrix}
$$

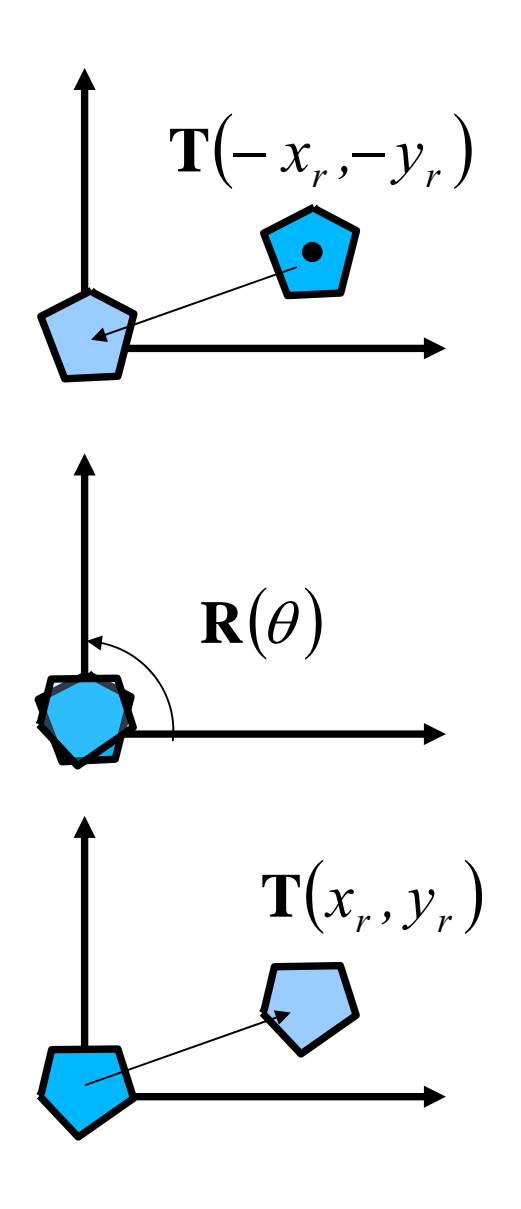

## **Scaling with respect to a fixed point**

- Translate to origin
- Scale
- Translate back

$$
\mathbf{T}(x_f, y_f) \cdot \mathbf{S}(s_x, s_y) \cdot \mathbf{T}(-x_f, -y_f) =
$$
\n
$$
\begin{bmatrix}\n1 & 0 & x_f \\
0 & 1 & y_f \\
0 & 0 & 1\n\end{bmatrix} \cdot \begin{bmatrix}\ns_x & 0 & 0 \\
0 & s_y & 0 \\
0 & 0 & 1\n\end{bmatrix} \cdot \begin{bmatrix}\n1 & 0 & -x_f \\
0 & 1 & -y_f \\
0 & 0 & 1\n\end{bmatrix} =
$$
\n
$$
\begin{bmatrix}\ns_x & 0 & x_f(1-s_x) \\
0 & s_y & y_f(1-s_y) \\
0 & 0 & 1\n\end{bmatrix}
$$

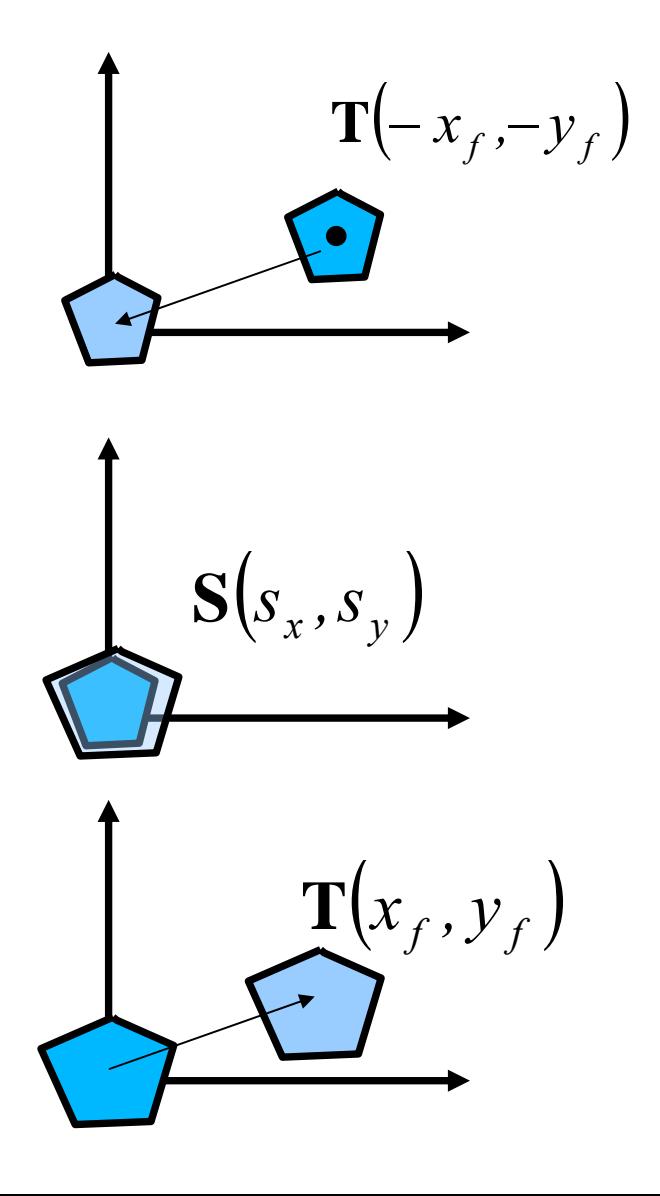

#### **Order of matrix compositions**

• Matrix composition is not commutative. So, be careful when applying a sequence of transformations.

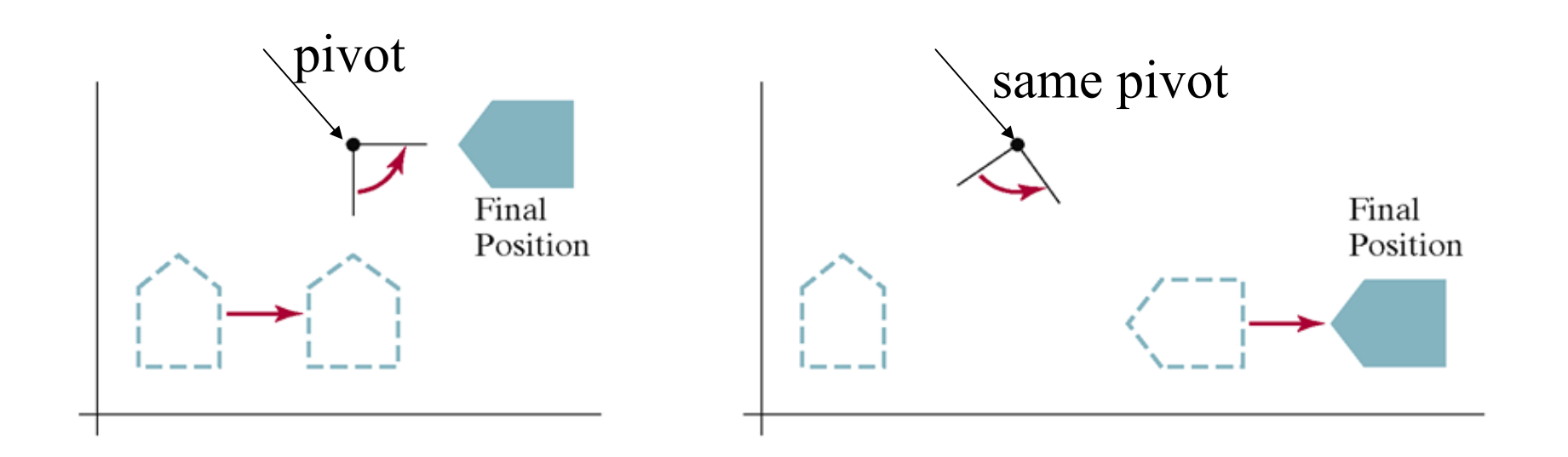

#### **Other Transformations**

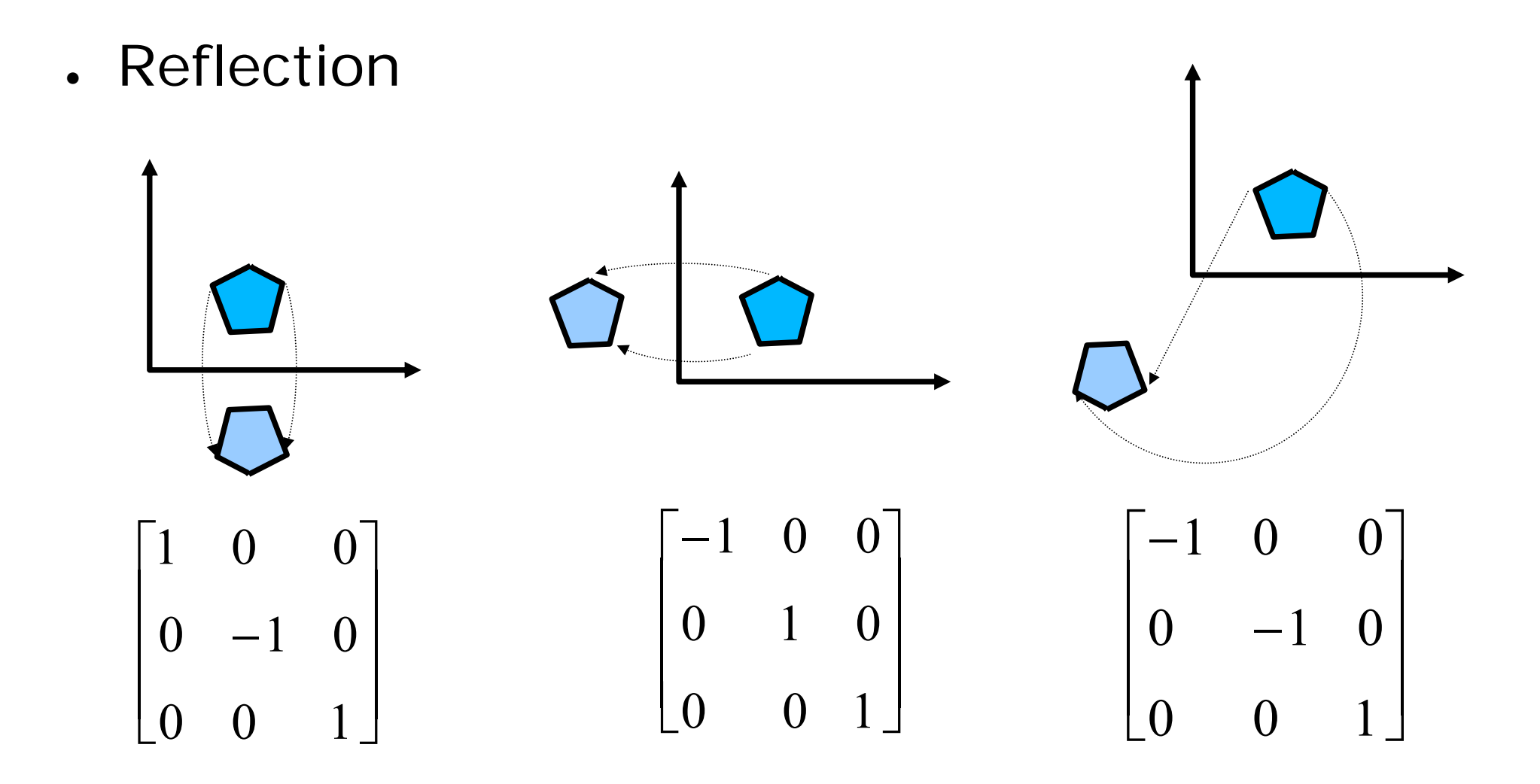

• Shear: Deform the shape like shifted slices.

$$
x' = x + sh_x \cdot y \qquad y' = y
$$
  
  

$$
\begin{bmatrix} 1 & sh_x & 0 \\ 0 & 1 & 0 \\ 0 & 0 & 1 \end{bmatrix}
$$

## **Transformations Between the Coordinate Systems**

- Between different systems: Polar coordinates to cartesian coordinates
- Between two cartesian coordinate systems. For example, relative coordinates or window to viewport transformation.

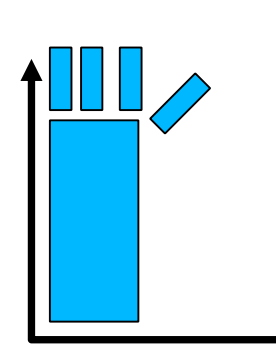

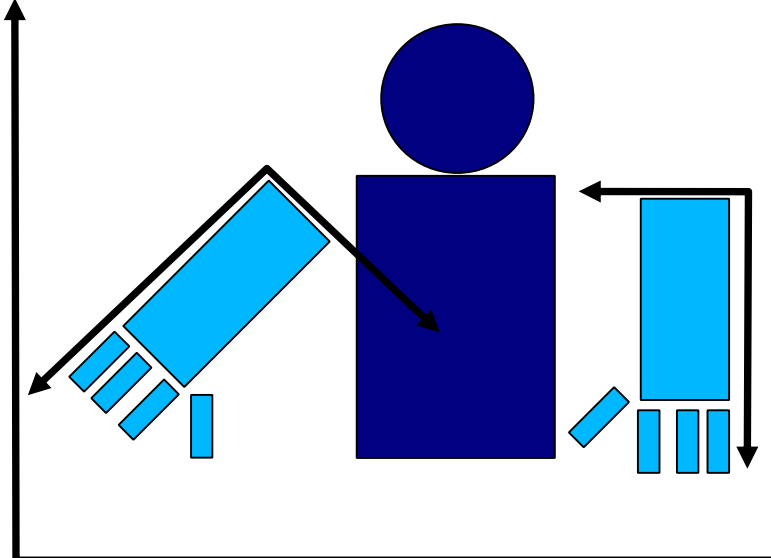

- How to transform from *x,y to x',y' ?*
- *Superimpose x',y' to x,y*
- ● *Transformation:*
	- *Translate so that*  $(x_o, y_o)$ *moves to (0,0) of x,y*
	- *Rotate x' axis onto x axis*

$$
R(-\theta) \cdot T(-x_{0,-}y_{0})
$$

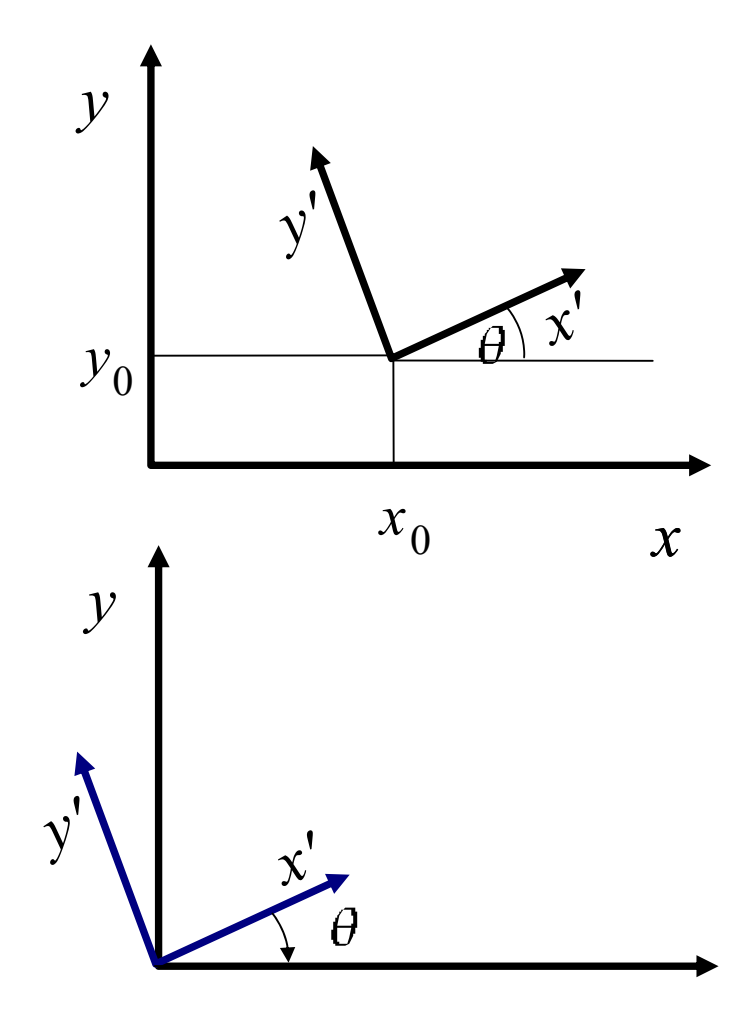

• Alternate method for rotation: Specify a vector **V** for positive *y'* axis:

unit vector in the  $y'$  direction :

$$
\mathbf{v} = \frac{\mathbf{V}}{|\mathbf{V}|} = (v_x, v_y)
$$

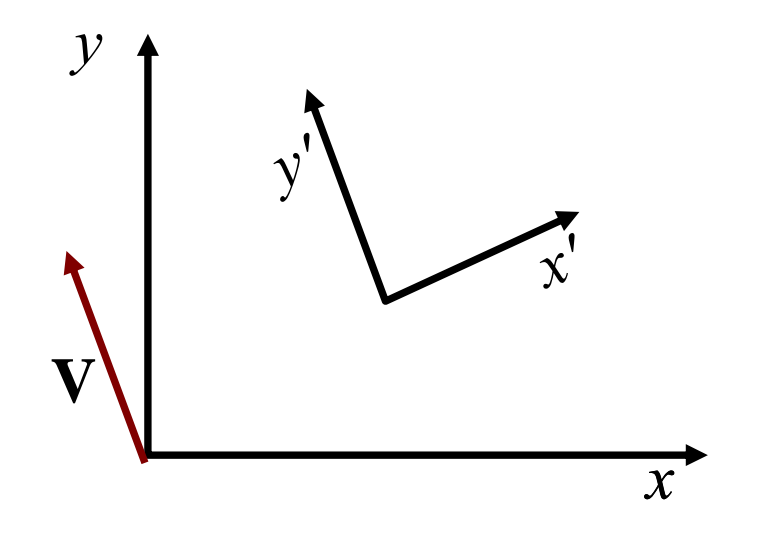

 $=(v_y,-v_x)=(u_x,u_y)$ *x*<sup> $\prime$ </sup> direction, rotate **v**  $\mathbf{u} = (v$  unit vector in the x'direction, rotate v clockwise  $90^{\circ}$  • Elements of any rotation matrix can be expressed as elements of a set of orthogonal unit vectors:

$$
\mathbf{R} = \begin{bmatrix} u_x & u_y & 0 \\ v_x & v_y & 0 \\ 0 & 0 & 1 \end{bmatrix} = \begin{bmatrix} v_y & -v_x & 0 \\ v_x & v_y & 0 \\ 0 & 0 & 1 \end{bmatrix} \qquad y
$$

$$
\mathbf{v} = \frac{\mathbf{P} - \mathbf{P}_0}{|\mathbf{P} - \mathbf{P}_0|}
$$

• Example:  
\n
$$
\mathbf{P}_0 = (2,1) \quad \mathbf{P} = (3.5,3)
$$
\n
$$
\mathbf{v} = \frac{\mathbf{P} - \mathbf{P}_0}{|\mathbf{P} - \mathbf{P}_0|} = \frac{(1.5,2)}{\sqrt{1.5^2 + 2^2}} = \left(\frac{1.5}{2.5}, \frac{2}{2.5}\right) = (0.6,0.8)
$$
\n
$$
\mathbf{u} = (0.8, -0.6)
$$

$$
\mathbf{M} = \mathbf{R}(\mathbf{u}, \mathbf{v}) \cdot \mathbf{T}(-2, -1) =
$$
  
\n
$$
\begin{bmatrix} 0.8 & -0.6 & 0 \\ 0.6 & 0.8 & 0 \\ 0 & 0 & 1 \end{bmatrix} \cdot \begin{bmatrix} 1 & 0 & -2 \\ 0 & 1 & -1 \\ 0 & 0 & 1 \end{bmatrix} = \begin{bmatrix} 0.8 & -0.6 & -1 \\ 0.6 & 0.8 & -2 \\ 0 & 0 & 1 \end{bmatrix}
$$

⎢ ⎢  $\mathsf I$ | 3 4 4 Let triangle *T* be defined as three column vectors:

$$
\mathbf{M} \cdot T = \begin{bmatrix} 0.8 & 1 & 1.6 \\ 0.6 & 2 & 1.2 \\ 1 & 1 & 1 \end{bmatrix}
$$

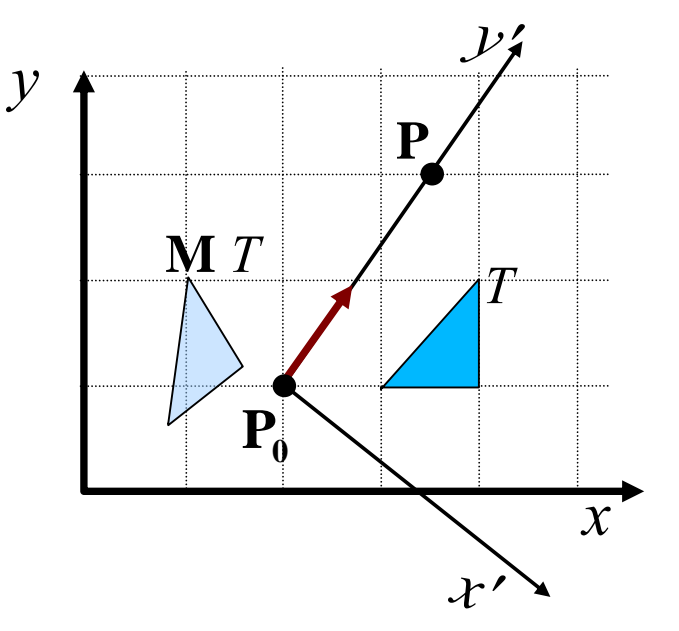

⎥ ⎥ ⎥

⎤

⎦

111

121

#### **Affine Transformations**

 $\blacksquare$  Coordinate transformations of the form:

 $y'=a_{yx}x+a_{yy}y+b_{y}$  $x' = a_{xx}x + a_{xy}y + b_{x}$ 

- Translation, rotation, scaling, reflection, shear. Any affine transformation can be expressed as the combination of these.
- $\bullet$  Rotation, translation, reflection: preserve angles, lengths, parallel lines

# **3 DIMENSIONAL 3 DIMENSIONAL TRANSFORMATIONS TRANSFORMATIONS**

## **3D Transformations**

- x,y,z coordinates. Usual notation: Right handed coordinate system
- Analogous to 2D we have 4 dimensions in homogenous coordinates.
- ● Basic transformations:
	- Translation
	- Rotation
	- Scaling

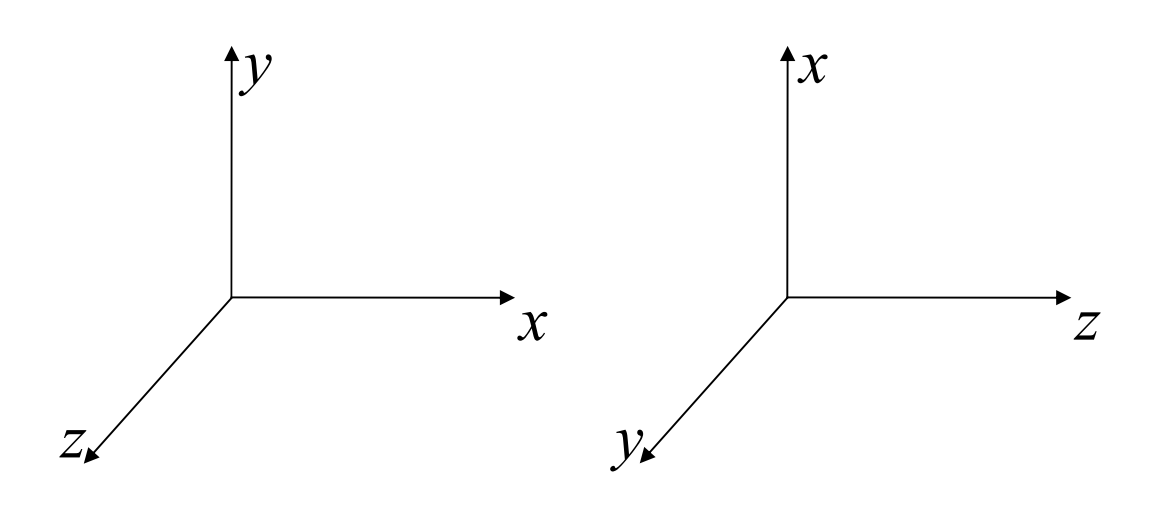

*x*

*z*

 $\nu$ 

#### **Translation**

• move the object to a relative position.

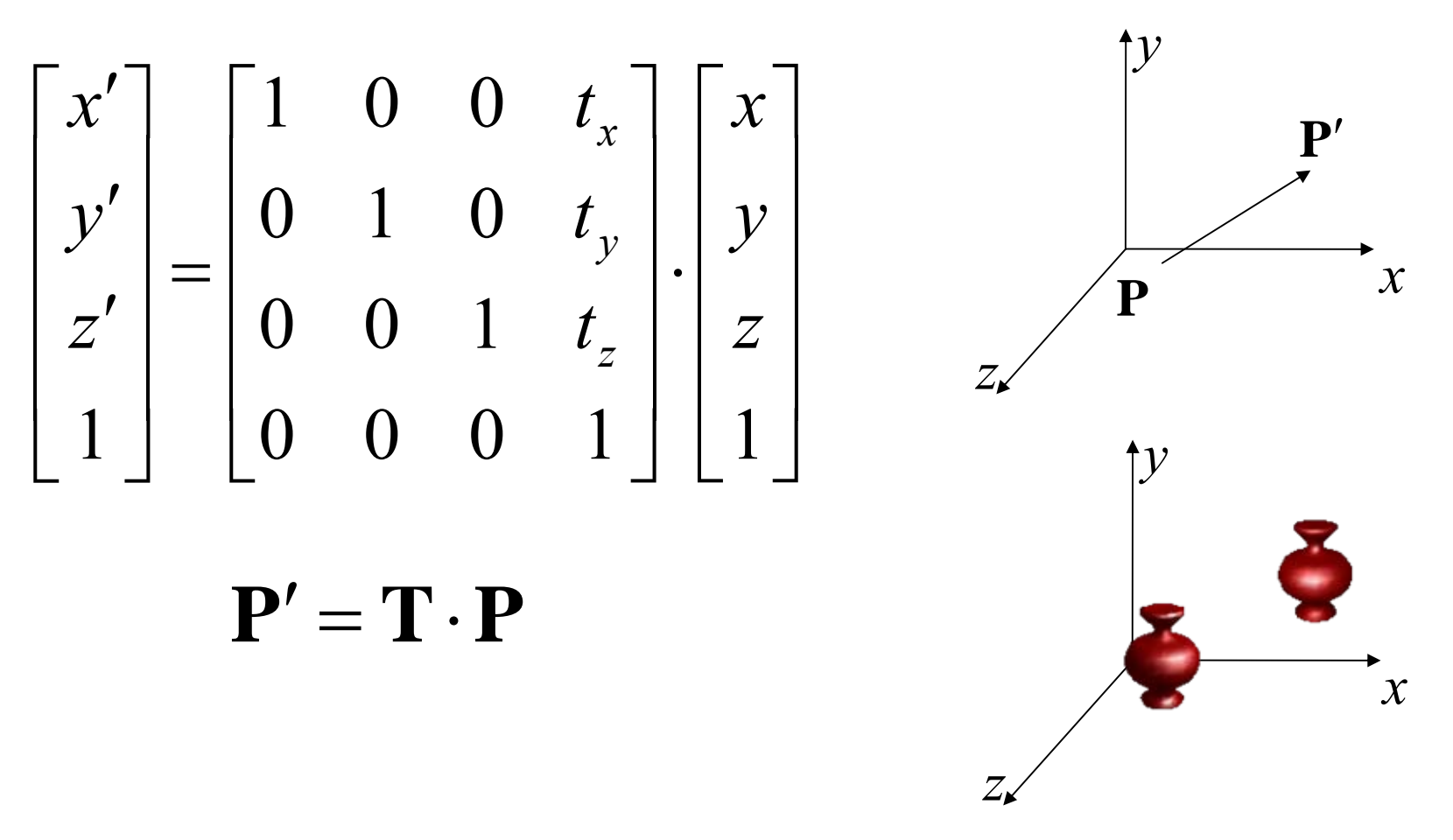

• Rotation arround the coordinate axes

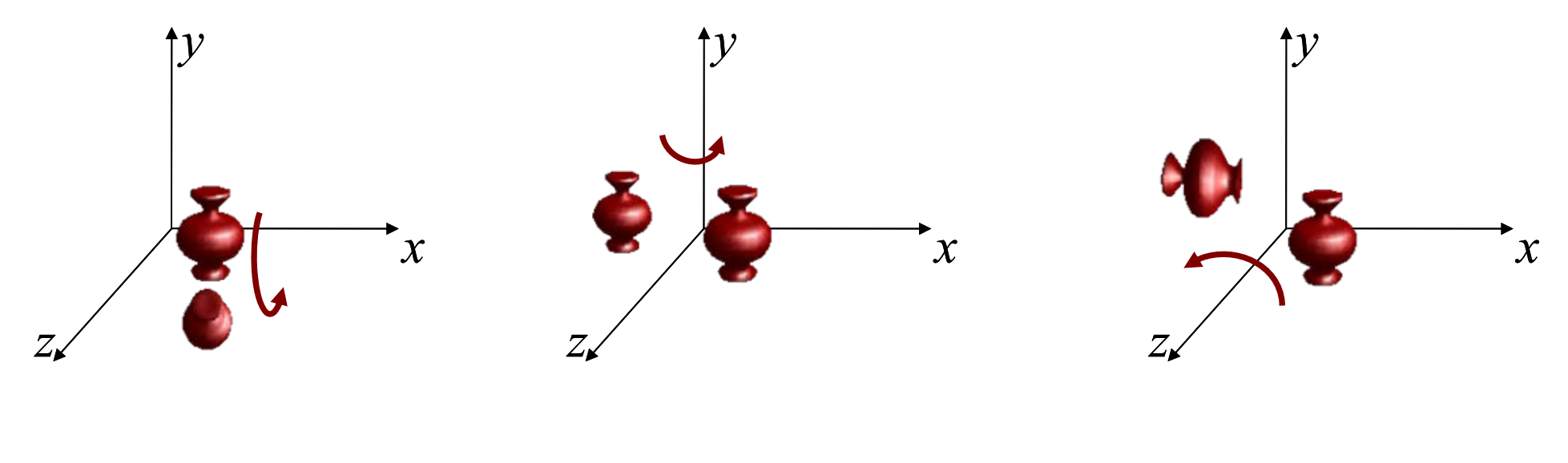

*<sup>x</sup>*axis *y* axis *z* axis

Counterclockwise when looking along the positive half towards origin

#### **Rotation around coordinate axes**

• **Arround** 
$$
x
$$
  
\n
$$
\mathbf{R}_x(\theta) = \begin{bmatrix} 1 & 0 & 0 & 0 \\ 0 & \cos \theta & -\sin \theta & 0 \\ 0 & \sin \theta & \cos \theta & 0 \\ 0 & 0 & 0 & 1 \end{bmatrix} \qquad \mathbf{P}' = \mathbf{R}_x(\theta) \cdot \mathbf{P}
$$
\n• **Arround**  $y$   
\n
$$
\mathbf{R}_y(\theta) = \begin{bmatrix} \cos \theta & 0 & \sin \theta & 0 \\ 0 & 1 & 0 & 0 \\ -\sin \theta & 0 & \cos \theta & 0 \\ 0 & 0 & 0 & 1 \end{bmatrix} \qquad \mathbf{P}' = \mathbf{R}_y(\theta) \cdot \mathbf{P}
$$
\n• **Arround**  $z$   
\n
$$
\mathbf{R}_z(\theta) = \begin{bmatrix} \cos \theta & -\sin \theta & 0 & 0 \\ \sin \theta & \cos \theta & 0 & 0 \\ 0 & 0 & 1 & 0 \\ 0 & 0 & 0 & 1 \end{bmatrix} \qquad \mathbf{P}' = \mathbf{R}_z(\theta) \cdot \mathbf{P}
$$

#### **Rotation Arround a Parallel Axis**

• Rotating the object around a line parallel to one of the axes: Translate to axis, rotate, translate back.

$$
\mathbf{P}' = \mathbf{T}(0, y_p, z_p) \cdot \mathbf{R}_x(\theta) \cdot \mathbf{T}(0, -y_p, -z_p) \cdot \mathbf{P}
$$

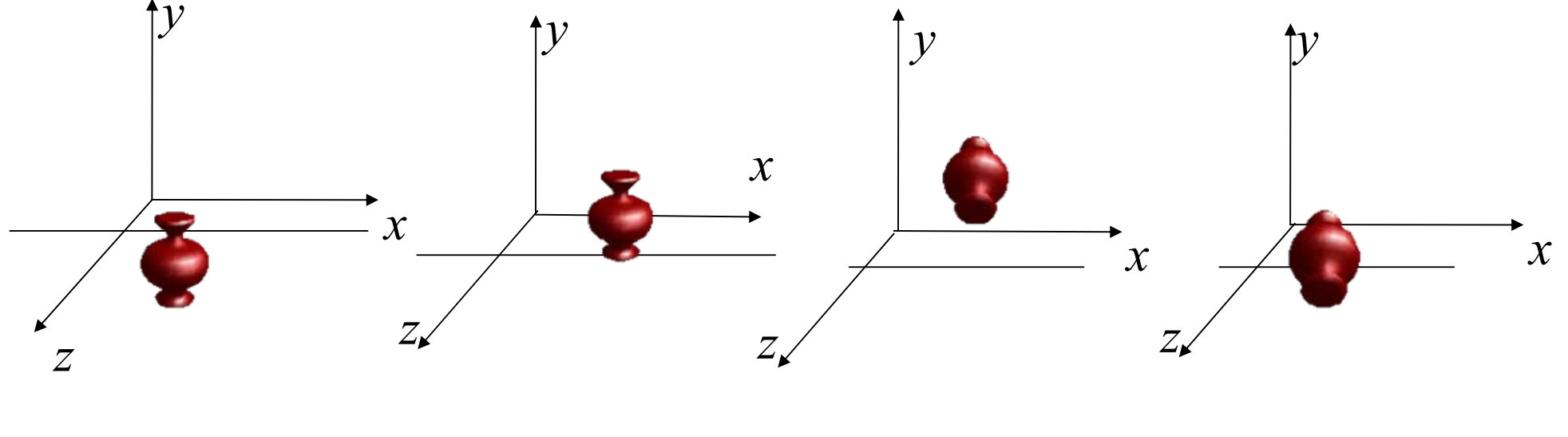

**Translate** 

Rotate Translate back

#### **Figure from the textbook**

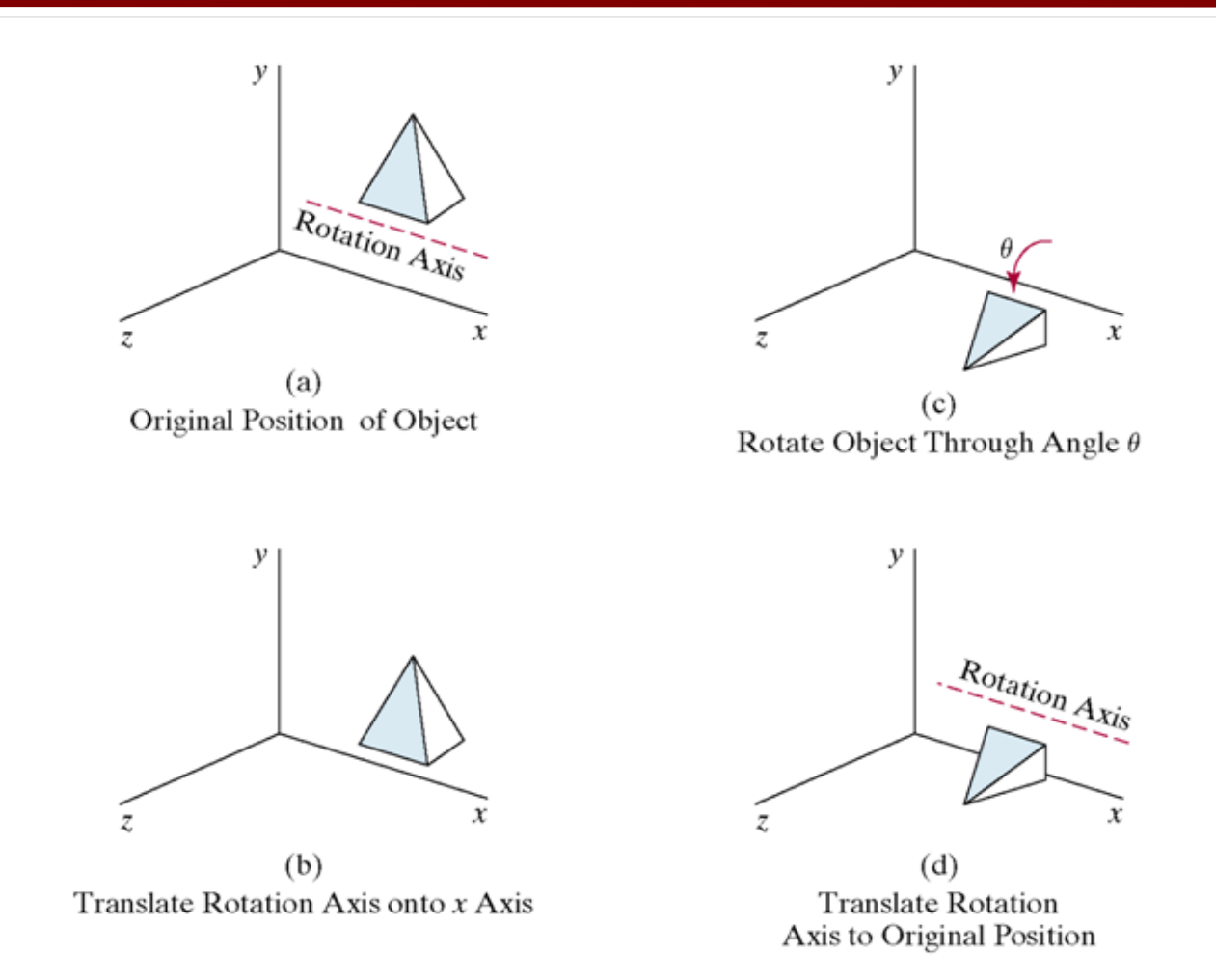

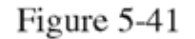

Sequence of transformations for rotating an object about an axis that is parallel to the  $x$  axis.

- . Translate the object so that the rotation axis passes though the origin
- ● Rotate the object so that the rotation axis is aligned with one of the coordinate axes
- $\bullet$ Make the specified rotation
- ●Reverse the axis rotation
- ●Translate back

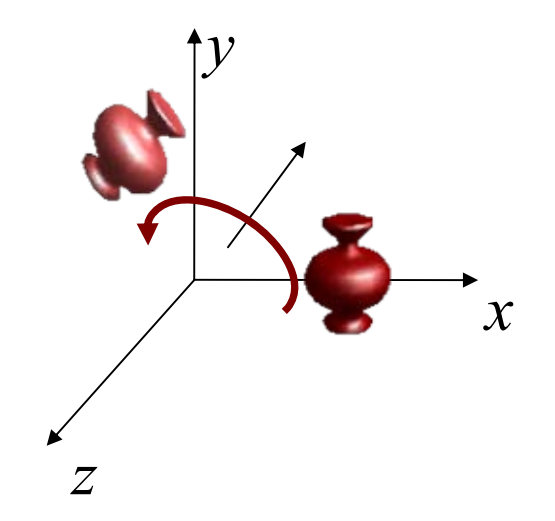

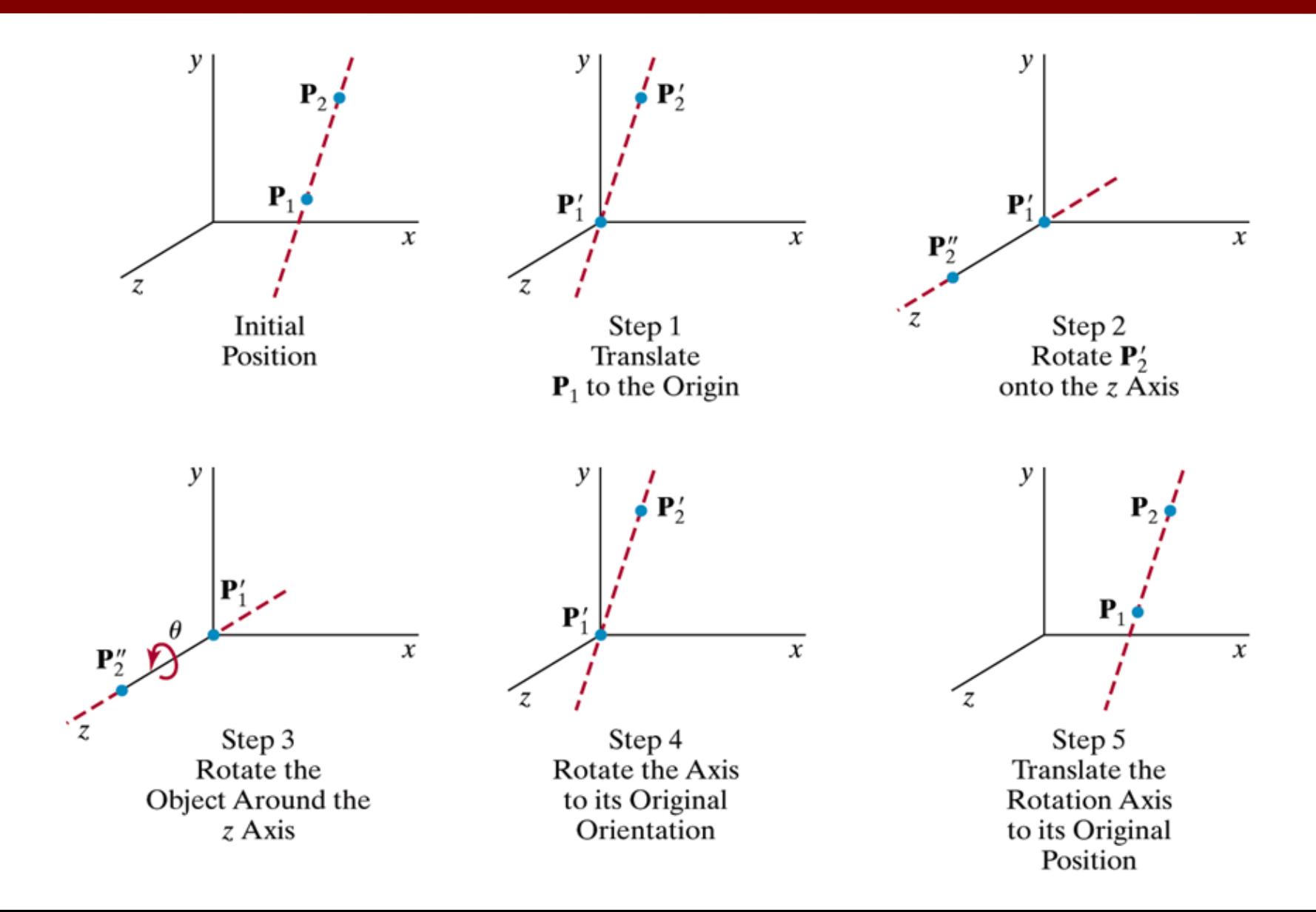

$$
\mathbf{V} = \mathbf{P}_2 - \mathbf{P}_1 = (x_2 - x_1, y_2 - y_1, z_2 - z_1)
$$
  
u is the unit vector along  $\mathbf{V}$ :  $\mathbf{u} = \frac{\mathbf{V}}{|\mathbf{V}|} = (a, b, c)$   
First step: Translate  $\mathbf{P}_1$  to origin:

$$
\mathbf{T} = \begin{bmatrix} 1 & 0 & 0 & -x_1 \\ 0 & 1 & 0 & -y_1 \\ 0 & 0 & 1 & -z_1 \\ 0 & 0 & 0 & 1 \end{bmatrix}
$$

Next step: Align **u** with the *z* axis

we need two rotations: rotate around  $x$  axis to get  $\mathbf{u}$ onto the *xz* plane, rotate around *<sup>y</sup>* axis to get **u** aligned with *z* axis.

Align **u** with the *z* axis 1) rotate around *x* axis to get **u** into the *xz* plane,

2) rotate around *<sup>y</sup>* axis to get **u** aligned with the *z* axis

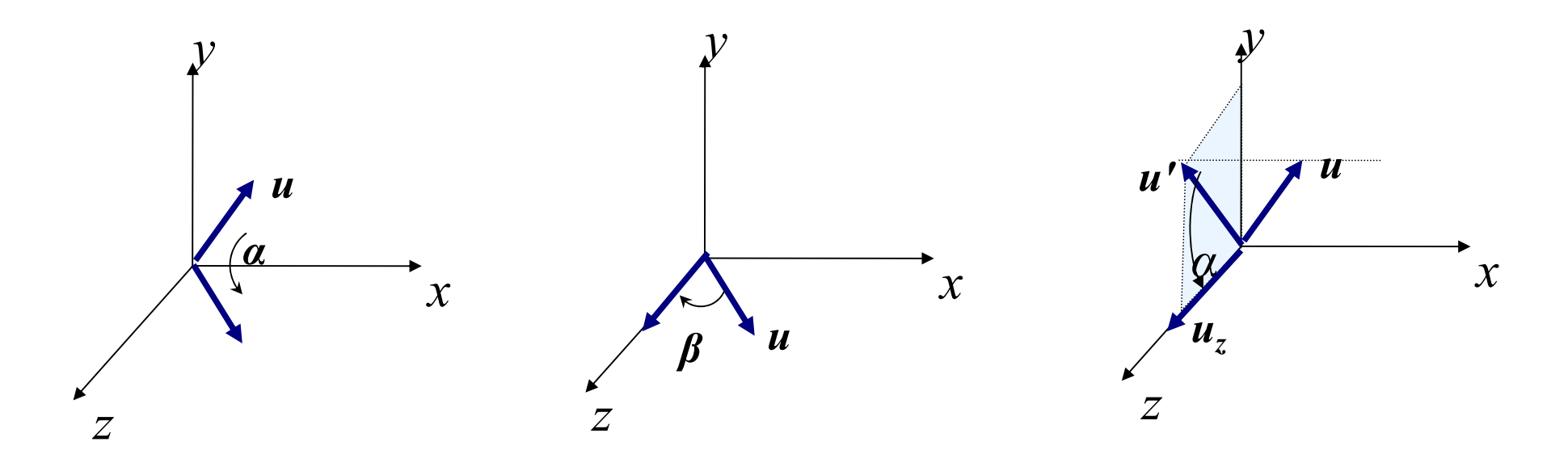

#### **Dot product and Cross Product**

• v dot u = vx  $*$  ux + vy  $*$  uy + vz  $*$  uz. That equals also to  $|v|^*|u|^*cos(a)$  if a is the angle between v and u vectors. Dot product is zero if vectors are perpendicular.

v x u is a vector that is perpendicular to both vectors you multiply. Its length is  $|v|$ <sup>\*</sup>|u|<sup>\*</sup>sin(a), that is an area of parallelogram built on them. If v and u are parallel then the product is the null vector.

Align **u** with the *z* axis 1) rotate around *x* axis to get **u** into the *xz* plane, 2) rotate around *<sup>y</sup>* axis to get **u** aligned with the *z* axis

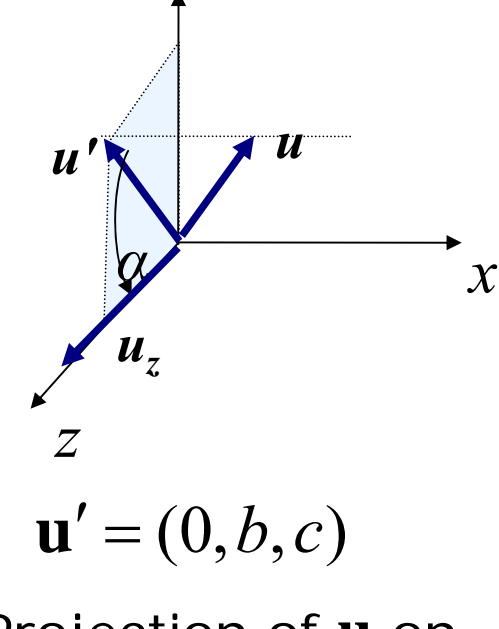

*yz* plane

We need cosine and sine of  $\alpha$  for rotatior 2 2  $\cos \alpha = \frac{d^2 u}{\| \mathbf{u}^{\prime} \| \mathbf{u} \|} = \frac{d}{d} \qquad d = \sqrt{b^2 + c^2}$  $\frac{d}{dx}$   $\frac{d}{dx} = \frac{c}{d}$   $d = \sqrt{b^2 + 1}$ *z* $=\displaystyle\frac{\mathbf{u}'\cdot\mathbf{u}}{|\mathbf{u}'\|_{{\mathbf{U}}}}$  $\alpha = \frac{u \cdot u}{u}$  $\mathbf{u}_z = \mathbf{u}_x |\mathbf{u}'| |\mathbf{u}_z| \sin \alpha = \mathbf{u}_x b$  $\mathbf{u}' \times \mathbf{u}_{z} = \mathbf{u}_{x} |\mathbf{u}'| |\mathbf{u}_{z}| \sin \alpha = \mathbf{u}_{x}$  $b = d \sin \alpha$ *d b d*  $\cos \alpha = \frac{c}{a}$   $\sin \alpha =$ ⎥ ⎥ ⎥ ⎥ ⎥ ⎥ ⎦ ⎤  $\begin{array}{c} \begin{array}{c} \begin{array}{c} \begin{array}{c} \end{array} \\ \end{array} \end{array} \end{array} \end{array} \end{array}$  $\begin{array}{c} \begin{array}{c} \begin{array}{c} \begin{array}{c} \end{array} \\ \end{array} \end{array} \end{array} \end{array} \end{array}$  $\begin{array}{c} \begin{array}{c} \begin{array}{c} \begin{array}{c} \end{array} \\ \end{array} \end{array} \end{array} \end{array} \end{array}$  $\begin{array}{c} \begin{array}{c} \begin{array}{c} \begin{array}{c} \end{array} \\ \end{array} \end{array} \end{array} \end{array} \end{array}$  $\begin{array}{c} \begin{array}{c} \begin{array}{c} \begin{array}{c} \end{array} \\ \end{array} \end{array} \end{array} \end{array} \end{array}$  $\overline{\phantom{a}}$ ⎡ − =  $0 \quad 0 \quad 0 \quad 1$  $0$   $\frac{0}{-}$   $\frac{0}{-}$  0  $0$   $\frac{0}{-}$   $\frac{0}{-}$  0 0001  $(\alpha)$ *d c d b d b d c* Projection of **u** on  $\cos \alpha = \frac{c}{l} \sin \alpha = \frac{b}{l} \qquad \mathbf{R}_x(\alpha)$ 

#### Align **u** with the *z* axis

1) rotate around *x* axis to get **u** into the *xz* plane,

2) rotate around *<sup>y</sup>* axis to get **u** aligned with the *z* axis

$$
\cos \beta = \frac{u'' \cdot u_z}{|u''| \cdot |u_z|} = d
$$
  

$$
\mathbf{u}'' \times \mathbf{u}_z = \mathbf{u}_y |\mathbf{u}''| \mathbf{u}_z |\sin \beta = \mathbf{u}_y \cdot (-a)
$$
  

$$
\cos \beta = d \quad \sin \beta = -a
$$
  

$$
\mathbf{R}_y(\beta) = \begin{bmatrix} d & 0 & -a & 0 \\ 0 & 1 & 0 & 0 \\ a & 0 & d & 0 \\ 0 & 0 & 0 & 1 \end{bmatrix}
$$

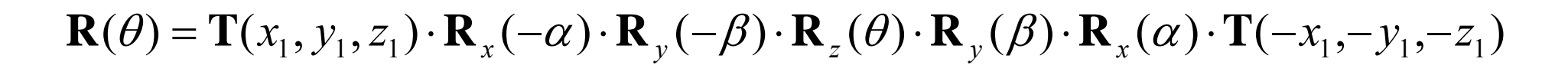

*z*

β

*x*

*<sup>u</sup>''= (a,* 0*,d)*

*u*

## **Rotation, ... Alternative Method**

Any rotation around origin can be represented by 3 orthogonal unit vectors:

$$
\mathbf{R} = \begin{bmatrix} r_{11} & r_{12} & r_{13} & 0 \\ r_{21} & r_{22} & r_{23} & 0 \\ r_{31} & r_{32} & r_{33} & 0 \\ 0 & 0 & 0 & 1 \end{bmatrix}
$$

This matrix can be thought of as rotating the unit  $r_{1^*},$   $r_{2^*},$  and  $r_{3^*}$  vectors onto *x, y,* and *z* axes.

So, to align a given rotation axis **u** onto the *z* axis,

we can define an (orthogonal) coordinate system and form this **R** matrix

Define a new coordinate system  $(\mathbf{u}'_{\mathrm{x}}, \mathbf{u}'_{\mathrm{y}}, \mathbf{u}'_{\mathrm{z}})$ with the given rotation axis **u** using:

$$
\mathbf{u}'_z = \mathbf{u}
$$

$$
\mathbf{u}'_y = \frac{\mathbf{u} \times \mathbf{u}_x}{|\mathbf{u} \times \mathbf{u}_x|}
$$

$$
\mathbf{u}'_x = \mathbf{u}'_y \times \mathbf{u}'_z
$$

#### **Rotation, ... Alternative Method**

$$
\mathbf{u}'_z = \mathbf{u} = (a, b, c)
$$
\n
$$
\mathbf{u}'_y = \frac{\mathbf{u} \times \mathbf{u}_x}{|\mathbf{u} \times \mathbf{u}_x|} = \frac{(a, b, c) \times (1, 0, 0)}{|\mathbf{u} \times \mathbf{u}_x|} = \frac{(0, c, -b)}{\sqrt{b^2 + c^2}} = (0, c/d, -b/d)
$$
\n
$$
\mathbf{u}'_x = \mathbf{u}'_y \times \mathbf{u}'_z = (0, c/d, -b/d) \times (a, b, c) = (d, -a \cdot b/d, -a \cdot c/d)
$$
\n
$$
\mathbf{R} = \begin{bmatrix} d & \frac{-a \cdot b}{d} & \frac{-a \cdot c}{d} & 0 \\ 0 & \frac{c}{d} & \frac{-b}{d} & 0 \\ a & b & c & 0 \\ 0 & 0 & 0 & 1 \end{bmatrix}
$$
\nCheck if this is equal to\n
$$
R_y(\beta) \cdot R_x(\alpha)
$$

## **Scaling**

. Change the coordinates of the object by scaling factors.

$$
\begin{bmatrix} x' \\ y' \\ z' \\ 1 \end{bmatrix} = \begin{bmatrix} s_x & 0 & 0 & 0 \\ 0 & s_y & 0 & 0 \\ 0 & 0 & s_z & 0 \\ 0 & 0 & 0 & 1 \end{bmatrix} \begin{bmatrix} x \\ y \\ z \\ 1 \end{bmatrix}
$$

′ ${\bf P}'={\bf S}\cdot{\bf P}$ 

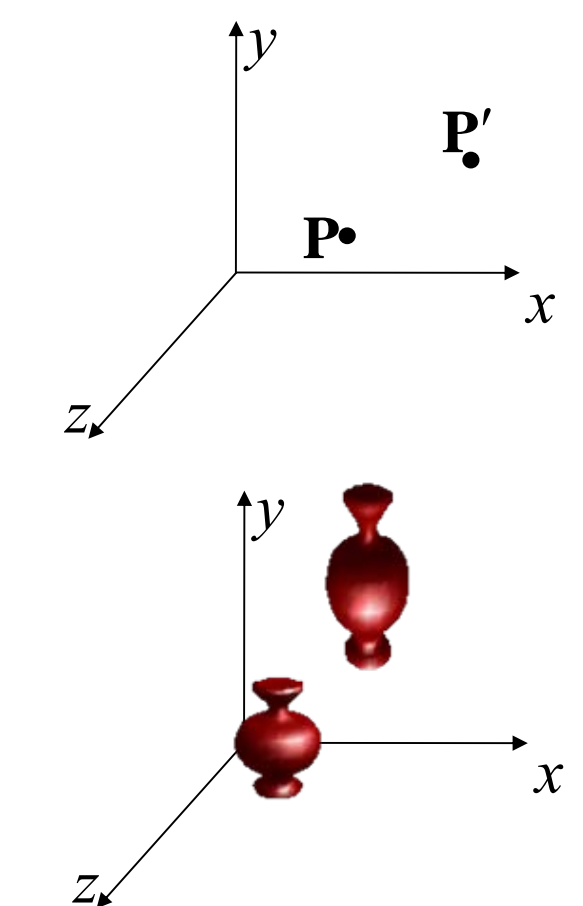

## **Scaling with respect to a Fixed Point**

• Translate to origin, scale, translate back

$$
\mathbf{P}' = \mathbf{T}(x_f, y_f, z_f) \cdot \mathbf{S} \cdot \mathbf{T}(-x_f, -y_f, -z_f) \cdot \mathbf{P}
$$

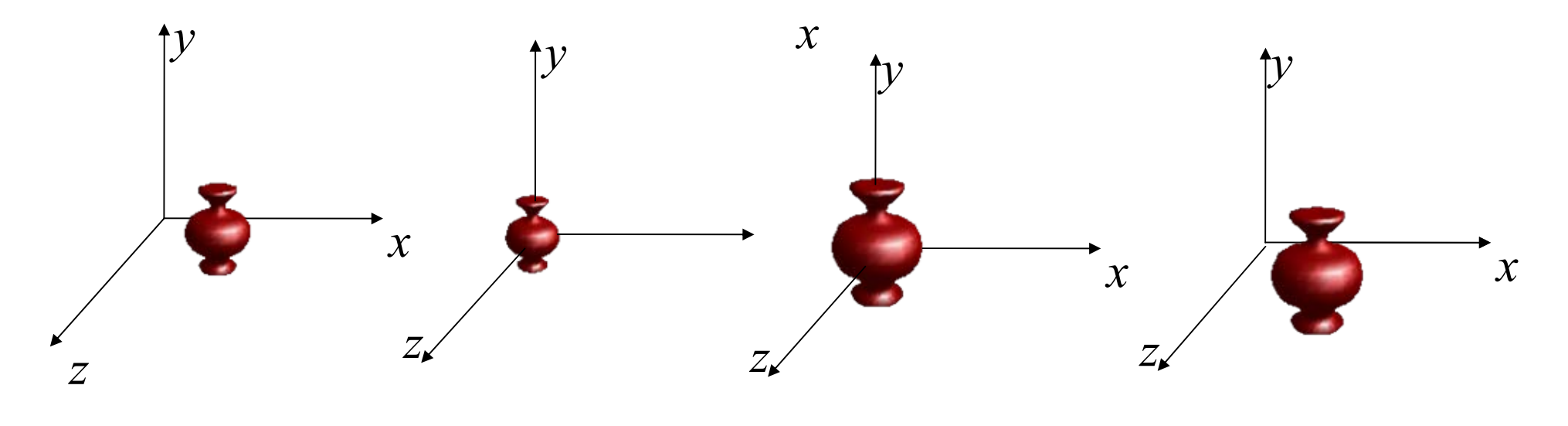

**Translate** Scale **Translate back** 

#### **Scaling with respect to a Fixed Point**

$$
\mathbf{T}(x_f, y_f, z_f) \cdot \mathbf{S} \cdot \mathbf{T}(-x_f, -y_f, -z_f) = \begin{bmatrix} 1 & 0 & 0 & x_f \\ 0 & 1 & 0 & y_f \\ 0 & 0 & 1 & z_f \\ 0 & 0 & 0 & 1 \end{bmatrix} \cdot \begin{bmatrix} s_x & 0 & 0 & 0 \\ 0 & s_y & 0 & 0 \\ 0 & 0 & s_z & 0 \\ 0 & 0 & 0 & 1 \end{bmatrix} \begin{bmatrix} 1 & 0 & 0 & x_f \\ 0 & 1 & 0 & y_f \\ 0 & 0 & 0 & 1 \end{bmatrix}
$$

$$
= \begin{bmatrix} 1 & 0 & 0 & x_f \\ 0 & 1 & 0 & y_f \\ 0 & 0 & 1 & z_f \\ 0 & 0 & 0 & 1 \end{bmatrix} \cdot \begin{bmatrix} s_x & 0 & 0 & -s_x x_f \\ 0 & s_y & 0 & -s_y y_f \\ 0 & 0 & s_z & -s_z z_f \\ 0 & 0 & 0 & 1 \end{bmatrix}
$$

$$
= \mathbf{T}(x_f, y_f, z_f) \cdot \mathbf{S} \cdot \mathbf{T}(-x_f, -y_f, -z_f) = \begin{bmatrix} s_x & 0 & 0 & x_f(1-s_x) \\ 0 & s_y & 0 & y_f(1-s_y) \\ 0 & 0 & s_z & z_f(1-s_z) \\ 0 & 0 & 0 & 1 \end{bmatrix}
$$

#### **Reflection**

• Reflection over planes, lines or points

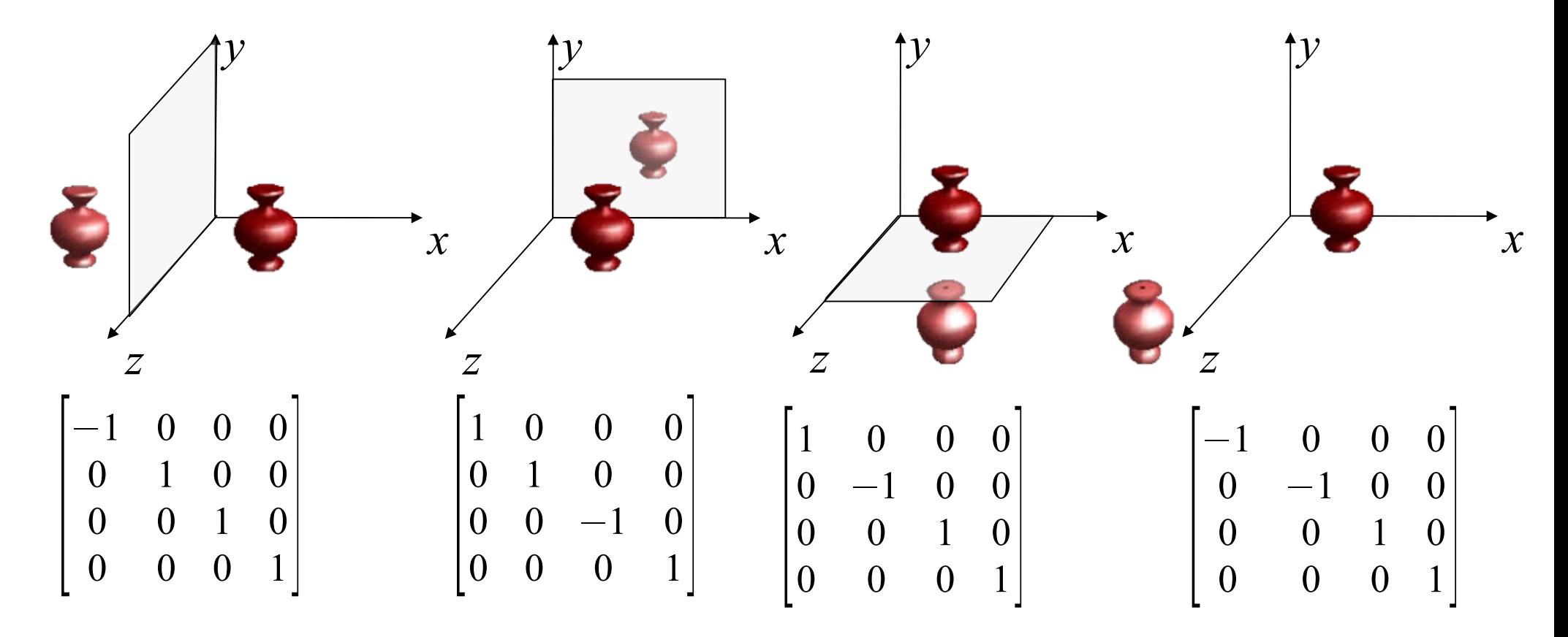

#### **Shear**

• Deform the shape depending on another dimensior

$$
SH_z = \begin{bmatrix} 1 & 0 & a & 0 \\ 0 & 1 & b & 0 \\ 0 & 0 & 1 & 0 \\ 0 & 0 & 0 & 1 \end{bmatrix}
$$

$$
SH_x = \begin{bmatrix} 1 & 0 & 0 & 0 \\ a & 1 & 0 & 0 \\ b & 0 & 1 & 0 \\ 0 & 0 & 0 & 1 \end{bmatrix}
$$

*<sup>x</sup>* and *y* value depends on *z* value of the shape

*y* and *<sup>z</sup>* value depends on *x* value of the shape

## **OpenGL Geometric-Transformation Functions**

- In the core OpenGL library,
	- – a separate function is available for each basic transformation (translate, rotate, scale)
	- –all transformations are specified in 3D
- Parameters
	- Translation: translation amount in x, y, z axes
	- Rotation: angle, orientation of the rotation axis that passes through the origin
	- Scaling: scaling factors for three coordinates

### **Basic OpenGL Transformations**

- glTranslate\* (tx, ty, tz);
	- For 2D applications set tz = 0  $\,$
- glRotate\* (theta, vx, vy, vz);
	- theta in degrees
	- The rotation axis is defined by the vector  $(vx,vy,vz)$ , i.e.,  $PO = (0,0,0)$   $P1 = (vx,vy,vz)$
- glScale\* (sx, sy, sz);
	- Use negative values to get reflection transformation

## **OpenGL Matrix Operations**

- glMatrixMode (GL\_MODELVIEW);
	- *modelview mode* to tell OpenGL that we will be specifying geometric transformations. The command simply says that the current matrix operations will be applied on the 4 by 4 modelview matrix.
	- the other mode is the *projection mode*, which specifies the matrix that is used of projection transformations (i.e., how a scene is projected onto the screen)
	- There are also *color* and *texture* modes that we will discuss later

## **OpenGL Matrix Operations**

- Once you are in the modelview mode, a call to a transformation routine generates a matrix that is multiplied by the current matrix for that mode
- ● **Whatever object defined is multiplied with the current matrix**
- The contents of the current matrix can also be manipulated explicitly
	- glLoadIdentity();
	- glLoadMatrix\* (elements16);

where elements16 is a single subscripted array that specifies a matrix in column-major order

## **OpenGL Matrix Operations**

• Example:

for (int  $k=0$ ;  $k<16$ ;  $k++$ )

 $elements16[k]=(float)k;$ 

glLoadMatrixf(elements16);

will produce the matrix

$$
\mathbf{M} = \begin{bmatrix} 0.0 & 4.0 & 8.0 & 12.0 \\ 1.0 & 5.0 & 9.0 & 13.0 \\ 2.0 & 6.0 & 10.0 & 14.0 \\ 3.0 & 7.0 & 11.0 & 15.0 \end{bmatrix}
$$

## **OpenGL Matrix composition**

- glMultMatrix\* (otherElements16)
	- – The current matrix is **postmultiplied** with the matrix specified in otherElements16

$$
\mathbf{M}_{\textit{curr}} = \mathbf{M}_{\textit{curr}} \cdot \mathbf{M'}
$$

what does this imply?

**In a sequence of transformation commands, the last one specified in the code will be the first transformation to be applied.**

## **OpenGL Matrix Stacks**

- OpenGL maintains a matrix stack for all the four matrix modes
- When we apply geometric transformations using OpenGL functions, the 4 by 4 matrix at the top of the matrix stack is modified
- The top is also called the **current** matrix
- . If we want to create multiple transformation sequences and save the composition results we can make use of the OpenGL matrix stack

## **OpenGL Matrix Stacks**

- Initially, there is only the identity matrix in the stack
- To find out how many matrices are currently in the stack:
	- –glGetIntegerv(GL\_MODELVIEW\_STACK\_DEPTH,numMats)
- glPushMatrix ();
	- The current matrix is copied and stored in the second stack position
- glPopMatrix ();
	- Destroys the matrix at the top and the second matrix in the stack becomes the current matrix